# **Quand l'imprimerie rencontre les mathématiques**

### **François Martini (\*)**

Invention fondamentale, l'imprimerie fait basculer la civilisation européenne du Moyen Age dans l'ère moderne. Si elle est avant tout liée à un contexte économique favorable (Gutenberg n'aurait rien pu faire sans les capitaux du banquier Fust), l'imprimerie est étroitement liée au courant intellectuel, humaniste et artistique qui caractérise la Renaissance.

Reprenant dans un premier temps les codes artistiques du manuscrit (écriture gothique *textura* ou *rotunda*, imposition sur deux colonnes, lettrines et enluminures), l'imprimerie s'approprie très vite les découvertes de la Renaissance ; la création de caractères, tout comme la réflexion sur la mise en page du texte, sont alors autant l'affaire des artistes que des techniciens. L'exemple le plus abouti en est sans doute le traité de Geoffroy Tory (imprimeur de François 1<sup>er</sup>), le *Champfleury* (1529)<sup>(1)</sup>.

Partant de ce constat, de nombreuses activités mathématiques peuvent être menées sur le thème de l'imprimerie qui peut être vue, soit comme support technique et matériel, soit comme matière à création artistique. L'interdisciplinarité et la variété des approches et des niveaux concernés en fait un fil conducteur original pour nos cours. Les activités proposées s'appuient sur quelques étapes successives de fabrication d'un livre.

#### **I. La typographie**

La typographie est l'art d'assembler les caractères mobiles et en relief qui formeront les mots à imprimer sur le papier. C'est également l'art et la manière de se servir de ces caractères par le choix de la police d'écriture et de la mise en page. Les caractères typographiques, que nous connaissons bien par le biais des logiciels de traitement de texte, nous fournissent de nombreuses pistes d'exploitation en classe.

#### **• Reproduction d'un caractère et programme de construction**

Reproduire un caractère typographique à l'aide d'un texte ou d'une illustration des 16<sup>e</sup> ou 17<sup>e</sup> siècles permet de travailler les programmes de constructions. Voilà l'occasion de faire découvrir une activité toujours d'actualité : la création de polices de caractères.

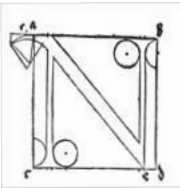

Le « N » représenté ci-contre, peut-être réalisé dès la sixième à

Voir aussi dans ce dossier, l'article « *Geoffroy Tory, l'art de la typographie* » de V. Cambrésy.

<sup>(\*)</sup> professeur de mathématiques au collège Rouges Barres de Marcq-en-Barœul (59) et membre des groupes « Arts & Maths » et « Jeux » de l'APMEP.

<sup>(1)</sup> Geoffroy Tory, *Champfleury*, Paris, 1529 consulté sur le site gallica.bnf.fr le 30 octobre 2014.

partir d'un programme de construction inspiré des descriptions d'Albrecht Dürer dans un ouvrage<sup>(2)</sup> publié en 1525.

 $Ce \times K \gg est$ , quant à lui, l'œuvre de Claude Garamont<sup>(3)</sup> (1499-1561), le plus grand typographe français de la Renaissance, père d'un caractère romain de référence directement repris des canons antiques, mais aussi des caractères italiques qui servirent à l'édition des auteurs antiques pendant plusieurs décennies.

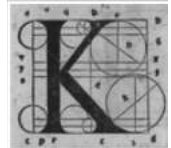

#### **• Fonte et déformation d'une figure**

Le « M » ci-dessous est une reproduction d'un caractère de la police « Romain du Roi »(4) créée par Philippe Grandjean en 1692 pour le roi Louis XIV à destination de l'Imprimerie royale. Les caractères de Grandjean sont en réalité un développement des caractères de Garamont, mais dont la construction se veut plus rigoureuse et plus scientifique (notamment sur les axes, les pleins et les déliés). Le travail sur le repère est très précis et tous les points ont l'avantage d'avoir des coordonnées simples. Contrairement aux exemples plus anciens, aucun tracé n'est sujet à interprétation, la typographie est désormais reproductible à l'identique et la normalisation des écrits est en marche. Obtenir différentes fontes – italique ou gras – d'une même police devient dès lors facile par déformation ou étirement de la grille de construction.

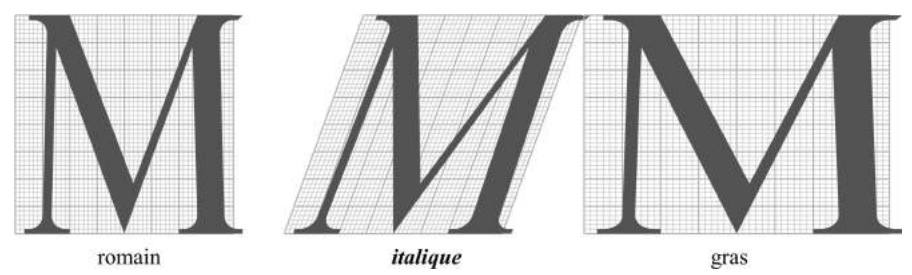

#### **• Police de caractère et aires**

Certaines polices de caractères sont de véritables œuvres d'art. On en trouve d'innombrables sur le web sur des sites spécialisés<sup>(5)</sup>. La police Pangraph, certes peu lisible, a la particularité d'être constituée de figures géométriques simples et, une fois passée la phase de recherche de leurs dimensions, la question suivante devient un exercice de révision de calcul d'aire original.

<sup>(2)</sup> Albrecht Dürer, *Instruction pour la mesure à la règle et au compas*, 1525 consulté sur le site www.museogalileo.it à l'adresse http://193.206.220.110/Teca/Viewer?an=000000921065, le 30 octobre 2014.

<sup>(3)</sup> Le site www.garamond.culture.fr, consulté le 30 octobre 2014, célèbre le 450ème de la mort de Claude Garamont.

<sup>(4)</sup> Une histoire du Romain du Roi à l'adresse www.garamond.culture.fr/fr/page/le\_romain\_ du\_roi, consultée le 30 octobre 2014.

<sup>(5)</sup> www.dafont.com, site visité le 30 octobre 2014.

### QUELLE EOT L'AIRE DE GE TEXTE?

#### *Fonte Pangraph romain corps 20*

#### **• Corps d'un texte et proportionnalité**

Le corps désigne la taille d'une fonte de caractères typographiques et, de nos jours, elle est mesurée en point typographique ou point pica (appelé également point DTP et utilisé par de grands standards de logiciels informatiques). Les traitements de texte nous apprennent à jouer avec des corps de 10 ou 12 points pour l'écriture de nos documents, mais nous font oublier les noms évocateurs que chaque corps s'était vu assigner.

De nombreuses activités sur la proportionnalité peuvent être envisagées. Par exemple, faire mesurer les caractères imprimés sur une feuille en différentes tailles et en déduire la mesure en millimètres d'un point typographique (1 pt = 0,3527 mm).

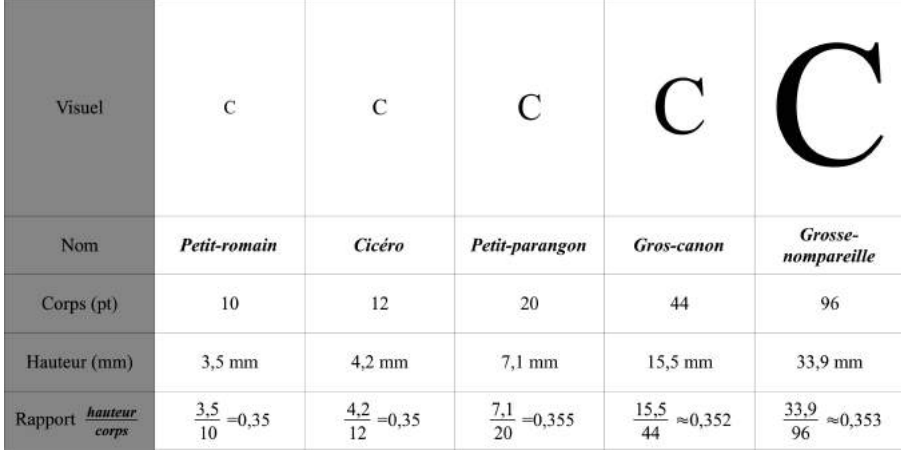

#### **• Hauteur d'x et échelles**

La hauteur d'x désigne la hauteur d'un caractère minuscule d'une fonte, sans hampe ni jambage, comme le « u », le « v » ou le « x ». Elle sert, entre autre, à changer l'échelle d'une fonte dans un document numérique. Dans le langage qui code l'apparence des sites que nous visitons sur le web, se trouvent les instructions « font-size: 1.2ex » et « line-height: 1.6ex » qui signifient que le navigateur doit afficher des caractères dont le corps doit être à 120 % de la hauteur d'x de la fonte d'origine et l'espace entre deux lignes égal à 160 % de cette hauteur.

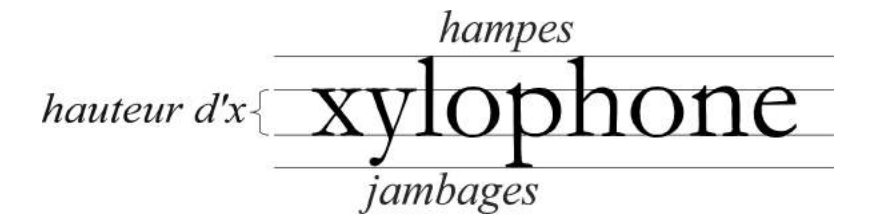

#### **• Correction optique et illusions**

En regardant attentivement de nombreuses polices de caractères, on observe que certaines lettres, telles le « o », dépassent la hauteur d'x de leur fonte. Pour comprendre ces anomalies un petit schéma est nécessaire.

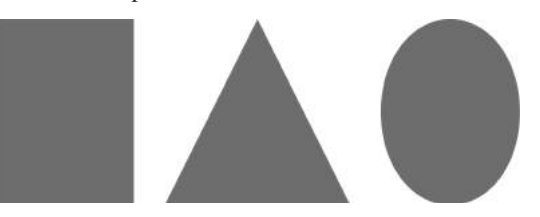

En dépit des apparences, ces trois figures ont la même hauteur, et pourtant l'illusion que le rectangle est la plus haute est flagrante. Appliqué aux lettres, l'affichage d'un H, d'un A et d'un O de la même hauteur poserait le même problème. Ainsi certaines lettres sont légèrement agrandies pour compenser cette illusion.

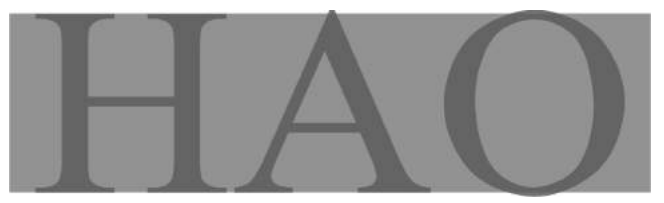

*Fonte Times New Roman*

La rigueur mathématique du tracé, bien que nécessaire, n'est pas la seule à intervenir pour donner à une police de caractère un aspect régulier et esthétique. Des notions optiques et artistiques sont également requises et font toute la complexité de l'art typographique. L'exposition *Typorama, Philippe* Apeloig aux Arts Décoratifs de Paris en est l'illustration<sup>(6)</sup>.

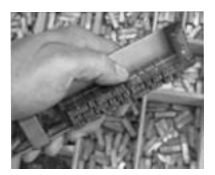

#### **• Composition et symétrie axiale**

La police de caractères et sa fonte étant choisies, il reste à composer notre texte pour ensuite l'imprimer. Avant l'apparition des fichiers numériques, cette étape consistait à aligner des caractères en plomb sur un composteur.

<sup>(6)</sup> Voir aussi le livre de Philippe Apeloig, *Typorama*, édité par l'Union Centrale des Arts Décoratif, 2013.

La symétrie est l'un des aspects mathématiques les plus évidents de l'imprimerie et la gravure de caractères sur des tampons (en pomme de terre, par exemple) est une activité simple à réaliser avec des enfants.

En classe de sixième, la lecture ou la réalisation d'une ligne de caractères sur un composteur permet de faire travailler la reconnaissance de figures symétriques. L'exemple suivant est un célèbre pangramme anglais.

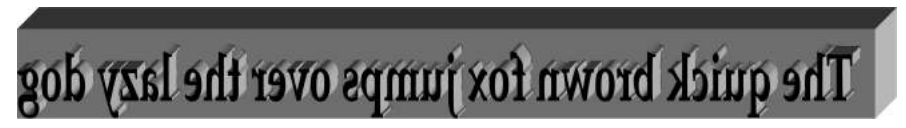

*The quick brown fox jumps over the lazy dog*

Un pangramme est une phrase composée de toutes les les lettres de l'alphabet, d'où son utilité pour visualiser facilement les différents caractères d'une police et donc leurs symétries. En Français, on utiliserait plutôt le célèbre pangramme suivant : « *Portez ce vieux whisky au juge blond qui fume* »(7) .

#### **II.L'imposition et la reliure**

En imprimerie, l'imposition est l'étape qui consiste à placer sur une grande feuille appelée forme, les pages d'un ouvrage afin d'obtenir un cahier lors de son pliage. La reliure, quant à elle, consiste à rassembler puis coudre les cahiers afin d'obtenir un livre sous forme de *codex* (par opposition au *volumen* antique, livre constitué de feuilles de papyrus ou de parchemin roulé sur elles-mêmes)

La découverte de ces techniques est mathématiquement riche et constitue une activité de recherche motivante pour des élèves. En effet, elle associe réflexion et manipulation et aboutit à la création d'une œuvre personnelle.

#### **• Quelques mots de vocabulaire pour commencer**

- *Feuillet* : Chaque partie d'une feuille de papier qui a été pliée ou coupée en deux, en quatre, en huit, etc., en vue d'y écrire, d'y imprimer ou d'y dessiner.
- *Page* : Face d'une feuille de papier, de parchemin, de vélin, servant à l'écriture ou à l'impression.
- *Livre* : Ensemble de pages reliées entre elles et dotées de signes destinés à être lus.
- *Recto* : Première page d'un feuillet, par opposition au verso, qui est la seconde page, celle qui se trouve au revers du feuillet.
- *Verso* : Seconde page d'un feuillet, par opposition au recto.

<sup>(7)</sup> Ce pangramme, qui est aussi un alexandrin, est attribué à Charles Triouleyre. De beaux exemples de pangrammes issus de l'Oulipo sont sur le site http://www.fatrazie.com/ pangramme.htm, consulté le 30 octobre 2014.

#### **• Nombre de feuillets et puissances de 2**

En pliant une feuille de format A4 en deux, on obtient un livre composé de deux feuillets et de quatre pages. En effectuant *n* plis successifs nous obtenons un nombre de feuillets égal à 2*<sup>n</sup>* et un nombre de pages de 2*n*+1. Cette activité se rapproche naturellement de l'impossibilité de plier une feuille de papier 24 fois en deux et du calcul de l'épaisseur d'un tel pliage qui atteindrait,  $2^{24} \times 0.1 \approx 1677721.6$  mm soit plus de 1 677 m.

#### **• Format à la française ou à l'italienne : de l'importance de l'ordre des plis**

Posez une feuille A4 bien à plat et rabattez le bas de la feuille sur le haut en marquant bien le pli. Ensuite, sans soulever la feuille, rabattez le côté gauche sur le côté droit. La feuille est maintenant pliée en quatre. Recommencez avec une autre feuille mais cette fois ci, rabattez le côté gauche sur le côté droit avant de rabattre le bas de la feuille sur le haut. La feuille est également pliée en quatre mais il y a une différence de taille… Ou plutôt une différence de format. Dans le premier cas, en découpant les feuillets, nous obtenons un livre relié à la française (ou en format portrait) et dans le second cas, un livre relié à l'italienne (ou en format paysage).

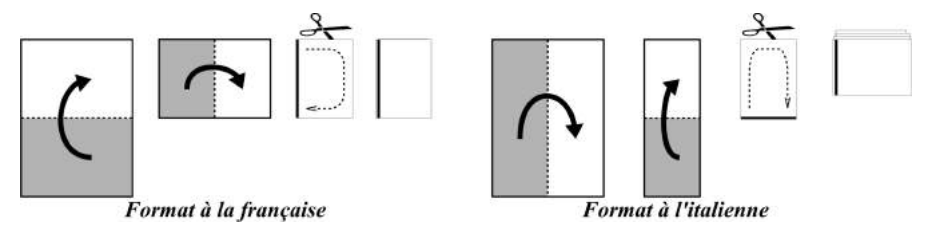

#### **• Page de départ et numérotation des pages**

Maintenant, pliez une feuille en quatre pour obtenir un format à la française. Sans découper les feuillets, dépliez la feuille et inscrivez un mot sur chacune des huit pages obtenues (recto et verso) pour former une phrase correcte. Repliez la feuille et découpez les feuillets pour obtenir un livre. Les mots sont-ils tous dans le bon sens de lecture ? Sont-ils dans le bon ordre ? Pour arriver au résultat escompté de nombreuses compétences pourront être mobilisées par les élèves.

Pour revenir au point de vue d'un imprimeur du 18e siècle, il faut prendre le problème dans l'autre sens. Les huit pages d'un ouvrage étant déjà imprimées sur une feuille de papier, il faut retrouver le pliage qui les remettra dans le bon ordre.

# **<sup>304</sup> Dossier : Mathématiques et écriture (2) APMEP**

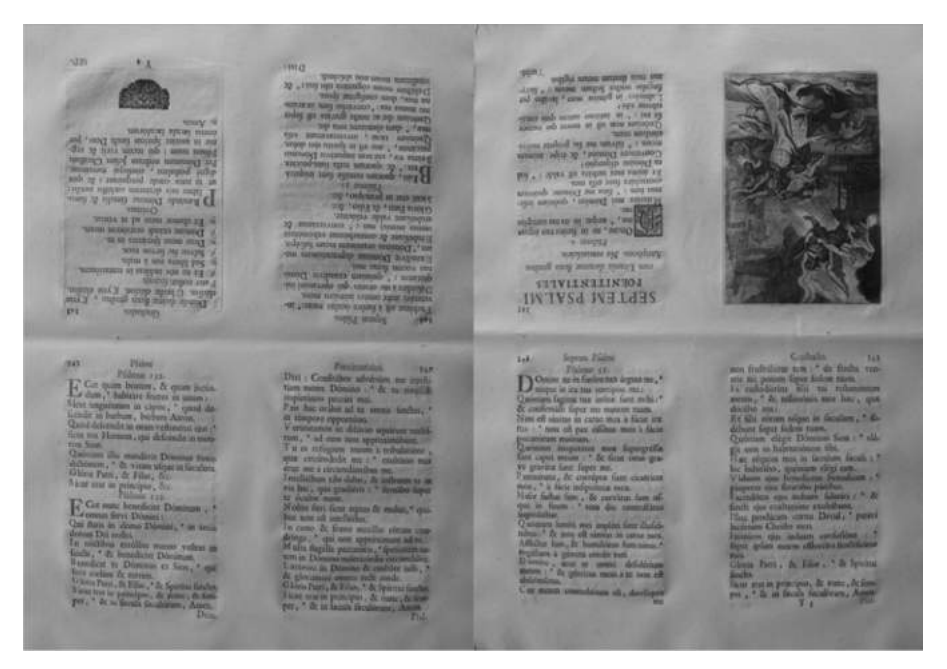

*Recto – pages 342, 343, 346, 347 Verso – pages 341, 344, 345, 348*

*Clichés Réserve commune des Universités Lille 1, Lille 2 et Lille 3*

Du format in-quarto (deux plis) précédent, nous pouvons passer à un format inoctavo (trois plis) et même à un format in-seize (quatre plis). Il existe d'autres pliages comme le in-douze qui peut, suivant les imprimeurs, être effectué avec quatre plis ou nécessiter un découpage pour former deux cahiers, un petit de huit pages et un grand de seize pages.

Le nombre de pliages augmentant considérablement, un codage devient nécessaire : une flèche indiquera toujours quel côté sera rabattu sur l'autre à partir d'une feuille placée en format portrait. Ainsi, le pliage à la française vu plus haut est codé : <sup>←</sup> et le pliage à l'italienne : → ←.

La solution du pliage précédent est codée par : ↓→.

Réalisez maintenant le pliage in-seize suivant :  $\triangleq$  →  $\triangleq$   $\triangleq$  Numérotez la première page (p.1 ou page de départ) et la dernière page (p.32). En dépliant la feuille vous pouvez observer leur position. En procédant de la même façon, on observe des positions différentes des premières et dernières pages sur les pliages suivants : «≈«∆ et »»≈∆.

Vous pouvez maintenant numéroter chacune des pages avant de déplier la feuille pour remplir la totalité des tableaux d'imposition suivants. Il ne reste alors plus qu'à écrire un texte dans le bon ordre et dans le bon sens de lecture, à replier et à découper le cahier pour obtenir un livre<sup>(8)</sup>.

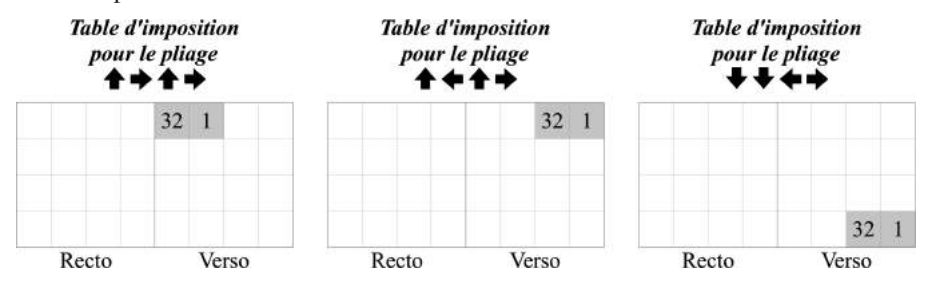

L'importance de la façon de plier la forme – la grande feuille de papier imprimée qui fera le cahier – est évidente et cela peut nous mener loin en recherche mathématique. En effet, le nombre de pliages différents d'une feuille divisées en *n* par *m* plis est toujours un problème ouvert<sup>(9)</sup>. Il est à noter que le codage utilisé dans cet article ne permet pas de décrire tous les pliages possibles comme, par exemple, un pliage en accordéon.

#### **• Format des feuilles et dimensions**

Les dimensions finales d'un livre dépendent du choix du format de la feuille de papier et du nombre de pliages qui seront effectués.

Aujourd'hui, grâce à nos imprimantes et nos photocopieurs, nous connaissons les formats de feuille de papier A, B et peut-être C, dont les définitions sont résolument mathématiques : « Le rapport entre la longueur et la largeur d'une feuille

au format A, B ou C est égal à  $\sqrt{2}$  . ».

Les enseignants sont souvent confrontés à la difficile tâche de réduire un format A4 en A5 avec un photocopieur. La longueur d'une feuille en A5 étant

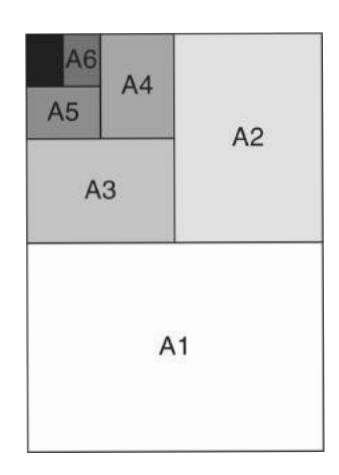

<sup>(8)</sup> Une version de ce problème à destination des élèves de primaire sera disponible en réalité augmentée (superposition d'un modèle numérique 2D ou 3D à la réalité observée par le biais d'un écran) dans l'ouvrage *Incunables*, mis au point par la société Invenit www.inveniteditions.fr. Une vidéo explicative est à l'adresse https://www.youtube.com/watch?v=v\_ 1VPie2qpY, vue le 30 octobre 2014.

<sup>(9)</sup> André Sainte-Laguë, « Les timbres-poste », *Avec des nombres et des lignes, récréations mathématiques*, Vuibert, Paris, 1937.

Martin Gardner, « The Combinatorics of Paper Folding », *Wheels, Life and Other Mathematical Amusements,* W. H. Freeman, New-York, 1983.

# **<sup>306</sup> Dossier : Mathématiques et écriture (2) APMEP**

la même que la largeur d'une feuille en A4, le rapport entre leurs longueurs est le

même que le rapport entre la longueur et la largeur du format A4, donc  $\sqrt{2} \approx 1.41$ . Cela explique pourquoi le rapport d'agrandissement proposé par la machine est de 141 % et celui de réduction de 70 %.

En utilisant les trois définitions des feuilles A0, B0 et C0, on peut trouver matière à travailler avec des équations, avec les racines carrées ou mêmes des racines *n*ièmes.

#### **« L'aire d'une feuille A0 doit être de 1 mPliage . »**

Les dimensions d'une feuille A0 sont données par le système

$$
\begin{cases}\n\frac{L}{l} = \sqrt{2} \\
L \times l = 1\n\end{cases}
$$
, soit 
$$
\begin{cases}\nL = 2^{\frac{1}{4}} \text{ m} \approx 1189 \text{ mm} \\
l = 2^{-\frac{1}{4}} \text{ m} \approx 841 \text{ mm}\n\end{cases}
$$
.

#### **« La largeur d'une feuille B0 est de 1 m. »**

Les dimensions d'une feuille B0 sont données par le système

$$
\begin{cases} \frac{L}{l} = \sqrt{2} \\ l = 1 \end{cases}
$$
, soit 
$$
\begin{cases} L = \sqrt{2} \text{ m} \approx 1414 \text{ mm} \\ l = 1000 \text{ mm} \end{cases}
$$
.

#### **« L'aire d'une feuille C0 est la moyenne géométrique des aires des feuilles A0 et B0. »**

Le système 
$$
\begin{cases} \frac{L}{l} = \sqrt{2} \\ (L \times l)^2 = 1 \times \sqrt{2} \end{cases}
$$
 nous donne 
$$
\begin{cases} L = 2^{\frac{3}{8}} \text{ m} \approx 12979 \text{ mm} \\ l = 2^{-\frac{1}{8}} \text{ m} \approx 917 \text{ mm} \end{cases}
$$
 pour une

feuille C0.

Il existe des formats de feuille plus anciens, mais toujours utilisés de nos jours, dont les noms sont plus imagés et issus des filigranes propres aux fabricants de papier, tels le format Couronne (36 cm par 46 cm), le format Carré (45 cm par 56 cm) ou le format Raisin (50 cm par 65 cm).

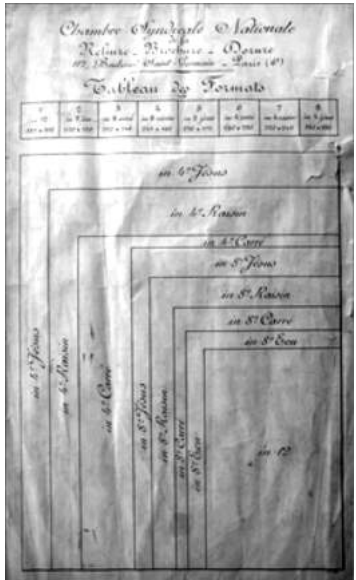

Cliché Réserve commune des Universités Lille 1, Lille 2 et Lille 3

Quel sera le format final d'un livre in-quarto imprimé sur des feuilles au format Raisin ?

Pour le pliage classique »∆, par exemple, le format final sera de 25 cm par 32,5 cm. En revanche, pour un pliage en livret →→, on obtiendra un format de 12,5 cm par 65 cm. Là encore le choix du pliage est déterminant.

#### **• La position du filigrane**

L'introduction de la notion de filigrane complexifie encore la problématique. Le filigrane étant la marque du fabricant de papier, il est inséré par une technique proche de celle du tissage dans la forme à papier et donc visible sur chaque feuille sortie de l'atelier. Placé dans l'un des quarts de la feuille de papier, au choix du fabricant, le filigrane se « déplace » donc au gré des pliages des cahiers. En bibliophilie, la place du filigrane est un élément déterminant dans la reconstitution du format d'un ouvrage.

#### **• Quantité de papier nécessaire aux imprimeries d'Avignon**

Le problème<sup>(10)</sup> suivant reprend quelques unes des notions mathématiques que nous avons évoquées : « *Au 18e siècle, chacune de la vingtaine d'imprimeries sises en Avignon doit imprimer dix livres de 312 pages au format in-douze sur une feuille de papier au format Carré en 2000 exemplaires par an*. ». Combien de feuilles sontelles nécessaires par an pour imprimer tous les livres ? Quelle surface de papier cela représente-t-il ?

L'in-douze est composé de cahiers de 12 feuillets ou de 24 pages. Il faut donc 312 : 24 = 13 feuilles de papier Carré par livre. Pour la totalité de la production, il faut  $20 \times 10 \times 2000 \times 13 = 5200000$  feuilles par an !

Une feuille Carré ayant une aire de  $0.45 \times 0.56 = 0.252$  m<sup>2</sup>, la surface totale de papier est donc de  $0,252 \times 5,200,000 = 1,310,400$  m<sup>2</sup> qui est de l'ordre de grandeur de la superficie du centre historique d'Avignon.

<sup>(10)</sup> Le problème est inspiré du site *Papetiers, filigranes et imprimeries du Comtat Venaissin au XVIIIe siècle* à l'adresse http://papetiers-comtatvenaissin.eu/imprimerie/imprimerietexte. html, consulté le 30 octobre 2014.